## THE FORTUNE TELLER

1. From the main screen select the REPORTS button then choose GOALS/FORTUNE TELLER.

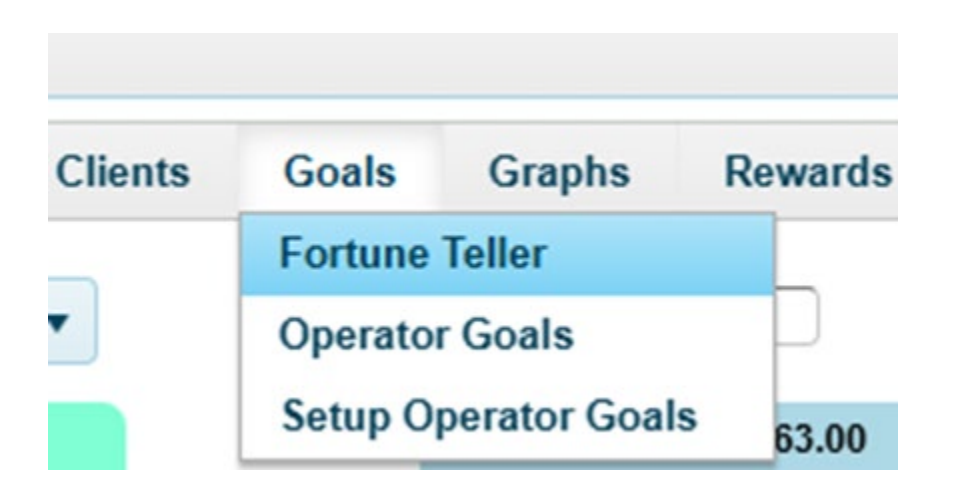

## The following screen will appear:

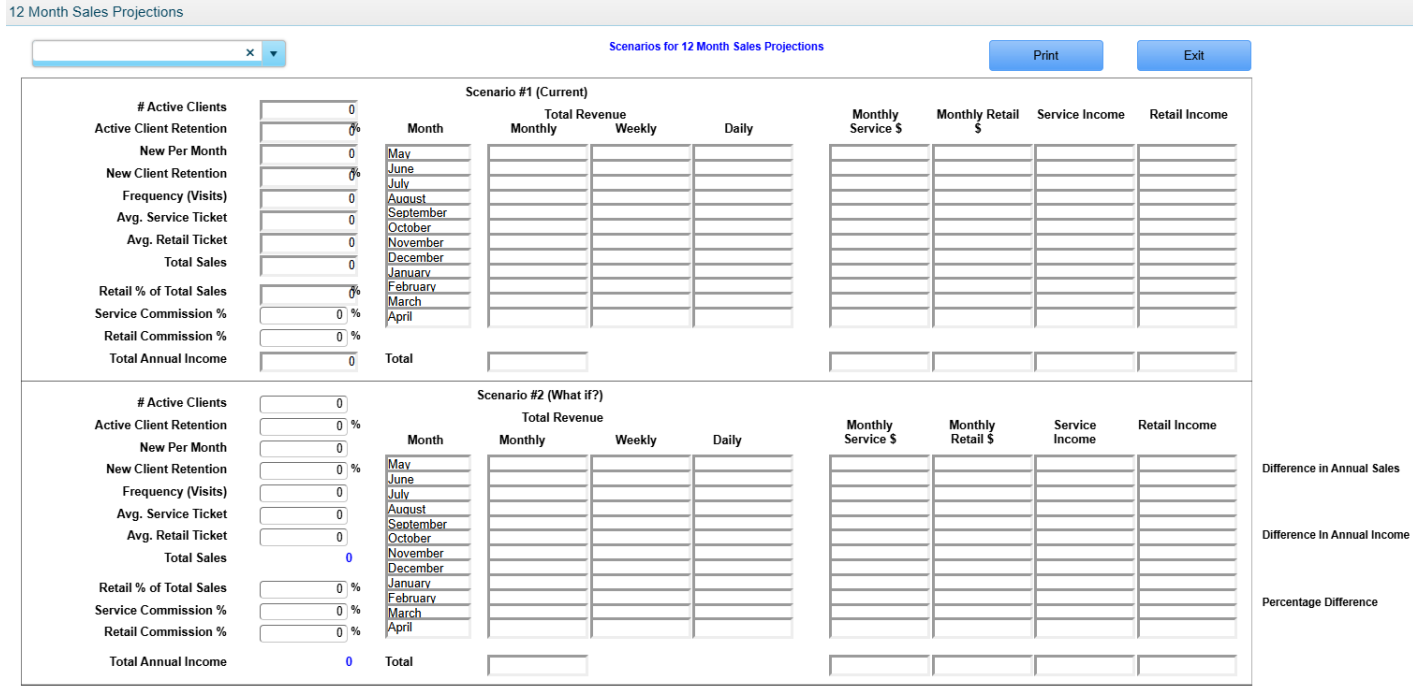

2. In the upper left-hand corner, you will use the dropdown to choose "All Operators" (this is the entire business) or an individual by name.

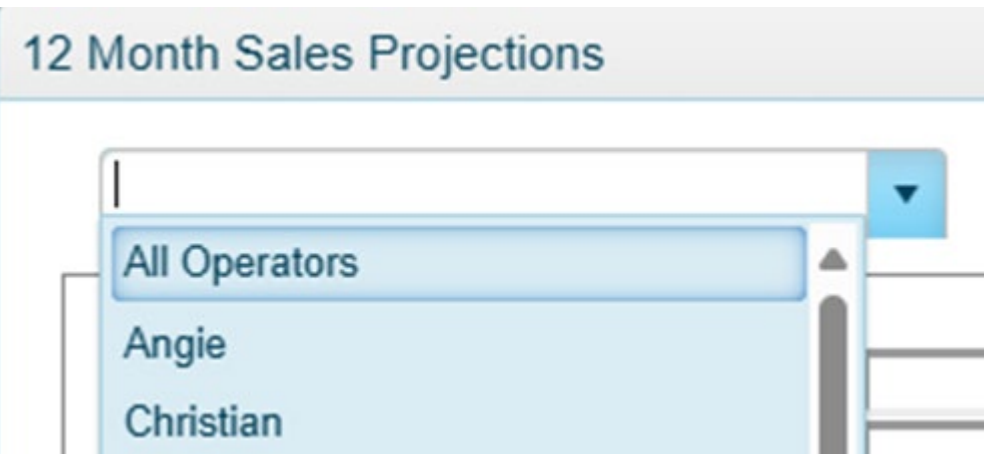

3. Upon selecting either "All…" or an individual the software will begin calculating totals. This could take a few moments.

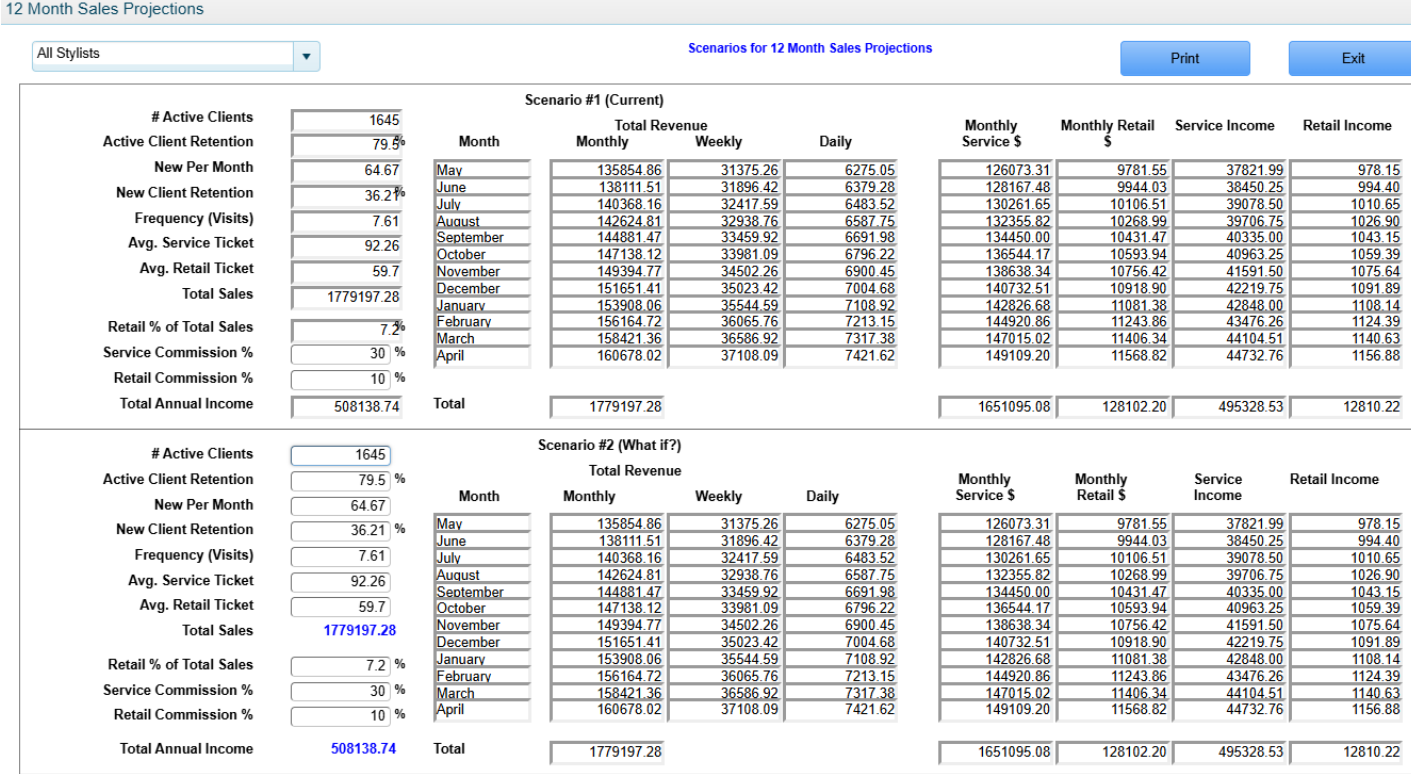

4. "This screen is broken up into two parts. Scenario #1 which is the top half of the screen shows you a 12-month projection based on your real sales data. The bottom half of the screen shows the same information, but with the ability to change the real numbers to "possible" or "what if" numbers. This allows you to see what the business impact will be if you hit the "what if" numbers. This will allow you to forecast where the company will be based on both your "actual" figures, and a "potential forecast" based on achieving your specific goals."

5. Now we will describe the fields on the left of the screen.

A: # Active Clients: The number of unique clients that came in for a service or retail within the 3 months prior to the current month. example: If we currently are in April 2024 the 3-month prior would be 01/01/2024 to 03/31/2024

B: Active Client Retention: The percentage of clients that came in 4 months ago, for a service or retail, and that returned at least once within 90 days of that visit. example: If we currently are in April 2024 the date range would be 12/01/2023 to 12/31/2023. If a client came in on 12/12/2023 then it would see if they came in again within the date range 12/13/2023 to 03/12/2024

C: New Per Month: The number of unique first-time clients that came in for a service or retail within the 3 months prior to the current month. This number is then divided example: If we currently are in April 2024 the 3-month prior would be 01/01/2024 to 03/31/2024.

D: New Client Retention: The percentage of first-time clients that came in 4 months ago, for a service or retail, and that returned at least once within 90 days of that visit. example: If we currently are in April the date range would be 12/01/2024 to 12/31/2024 and if a client came in on 12/12/2023 then it would see if they came in again within the date range 12/13/2023 to 03/12/2024

E: Frequency of Visit: Total visits within prior 3 months' time four (this gives you projected total visits in a year, client returning on different day would be second visit) divided by the "#active clients".

F: Avg service Ticket: The sum of all service sales within the prior 3 months divided by the number of unique transactions that included a service for the same period.

G: Avg Retail Ticket: The sum of all retail sales within the prior 3 months divided by the number of unique transactions that included a retail item for the same period.

H: Total Sales = The sum of all service and retail sales for the prior 3 months.

I: Retail % of Total: Sum of all retail sales divided by "total sales"

J: Service Commission % - Enter the amount of commission you pay your service provider. This number defaults to 30% but should be changed to what you actually give.

K: Retail Commission % Enter the amount of commission you pay your service provider. This number defaults to 10% but should be changed to what you actually give.

L: Total Annual Income: (sum of services X service commission) + (sum of retail X retail commission) (X=Times)

6. As an example, let's say the image below is your real last 3 to 4 months of data:

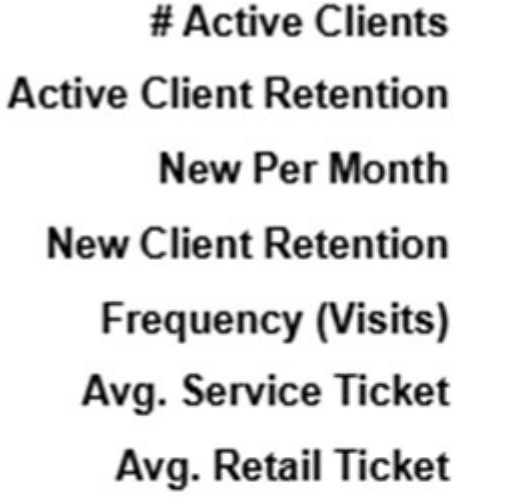

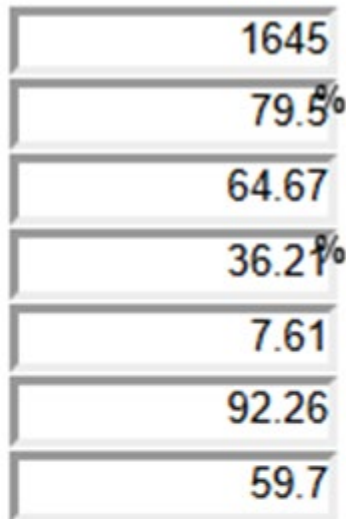

**Retail % of Total Sales Service Commission % Retail Commission % Total Annual Income** 

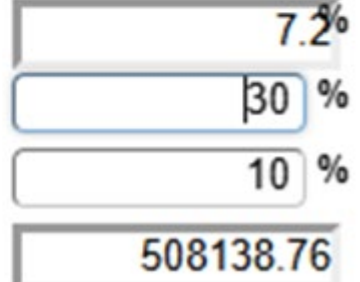

Now let's say you changed your actual numbers in the "What If" scenario to the image below:

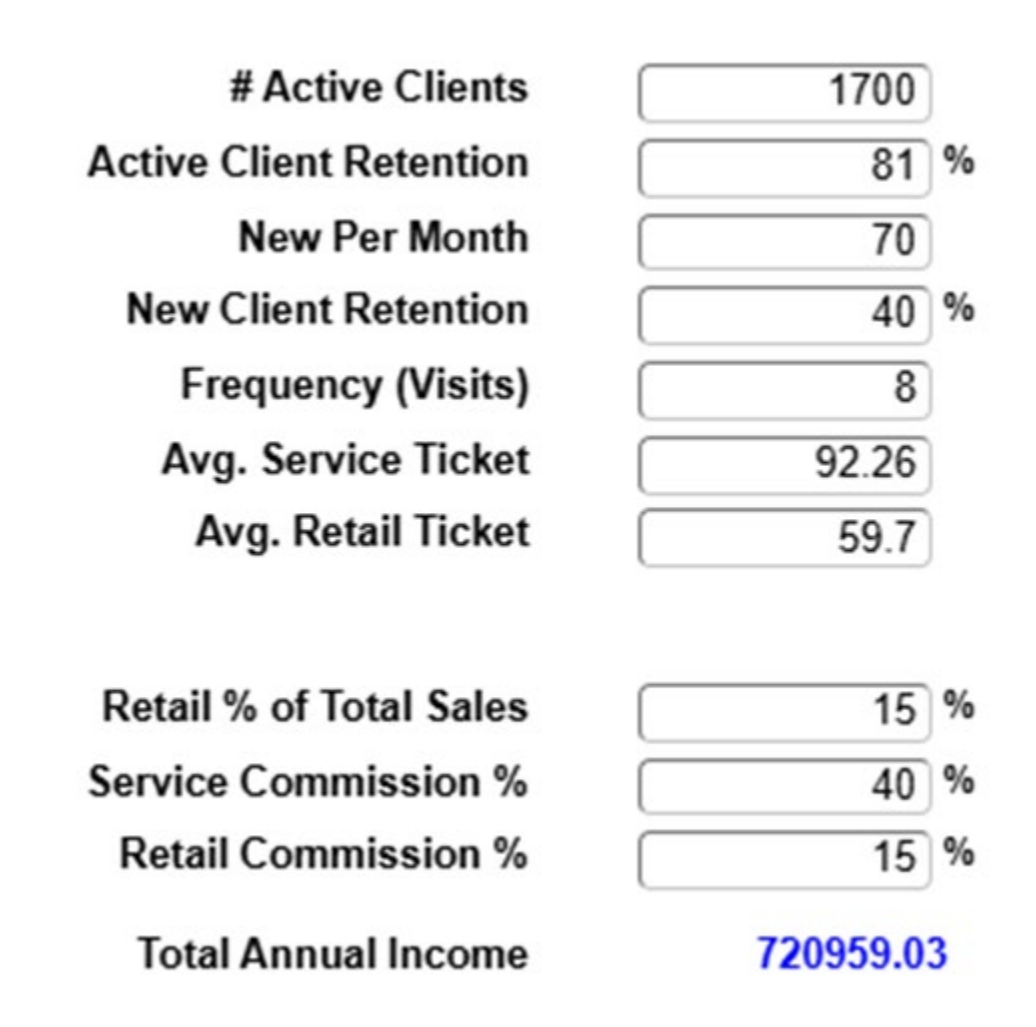

These new numbers will translate into a "new" total sales and total annual income for the year based on your hopeful projections.

Along with that, you will see on the right of the screen your actual business impact.

## **Business Impact**

**Difference in Annual Sales** 

\$209,655.20

Difference In Annual Income

\$212,820.27

**Percentage Difference** 

11.78%

You can see the impact on your business as a whole, or you can see an individual staff member's potential numbers based on goals you 've set for them.